## Package 'journalabbr'

February 21, 2024

Type Package

Title Journal Abbreviations for BibTeX Documents

Version 0.4.3

Description Since the reference management software (such as 'Zotero', 'Mendeley') exports Bib file journal abbreviation is not detailed enough, the 'journalabbr' package only abbreviates the journal field of Bib file, and then outputs a new Bib file for generating reference format with journal abbreviation on other software (such as 'texstudio'). The abbreviation table is from 'JabRef'. At the same time, 'Shiny' application is provided to generate 'thebibliography', a reference format that can be directly used for latex paper writing based on 'Rmd' files.

License GPL  $(>= 3)$ 

URL <https://github.com/zoushucai/journalabbr>

BugReports <https://github.com/zoushucai/journalabbr/issues>

Encoding UTF-8

**Depends** R  $(>= 4.3.0)$ 

- **Imports** data.table ( $>= 1.14.0$ ), stringr ( $>= 1.4.0$ ), purrr ( $>= 1.0.0$ ), httr ( $>= 1.4.0$ ), shiny ( $>= 1.7.0$ ), tidytable ( $>= 0.11.0$ ), stringi  $(>= 1.7.0)$
- **Suggests** test that  $(>= 3.0.0)$ , rmarkdown, knitr, relipboard, tinytex, DT, covr

RoxygenNote 7.3.1

Config/testthat/edition 3

Date 2024-02-21

NeedsCompilation no

Author ShuCai Zou [aut, cre], Yu Chen [aut]

Maintainer ShuCai Zou <zscmoyujian@163.com>

Repository CRAN

Date/Publication 2024-02-21 14:20:02 UTC

### <span id="page-1-0"></span>R topics documented:

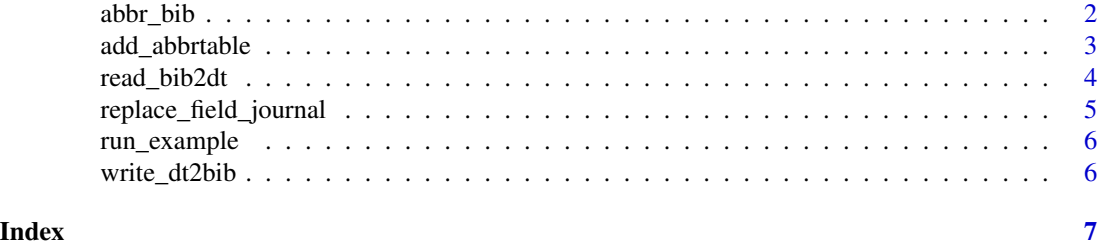

abbr\_bib *Journal field abbreviation of BibTeX file.*

#### Description

Input Bib file with complete journal, output a .bib file and return a data object.

Input Bib file with complete journal, output a .bib file, this function only carries out journal abbreviations, and the rest is output as it is.

#### Usage

```
abbr_bib(
  file,
 out.file = tempfile(fileext = ".bib"),
 author.connect = c("nothing", "\\ \\\&", "&", "and"),user.csv = ",
  ...
)
abbr_bib_only_journal(
  file,
 out.file = tempfile(fileext = ".bib"),
 user.csv = ",
  ...
)
```
#### Arguments

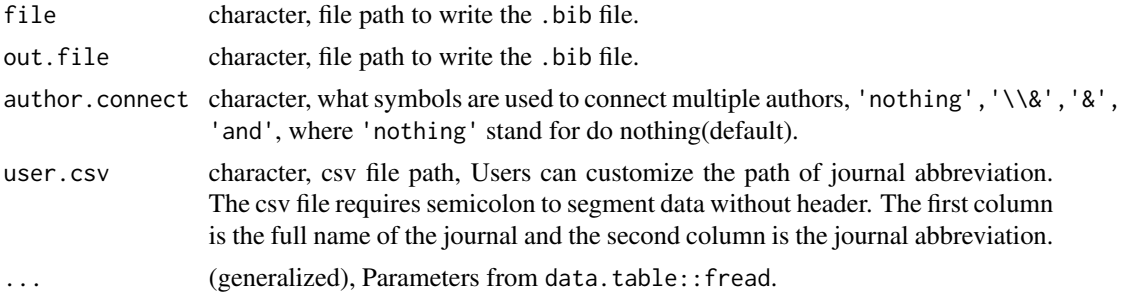

#### <span id="page-2-0"></span>add\_abbrtable 3

#### Value

output a new Bib file and return a data.table object.

#### Examples

```
require(journalabbr)
path <- system.file("extdata", "testfile_2.bib", package = "journalabbr", mustWork = TRUE)
temptab <- abbr_bib(file = path, out.file = tempfile(fileext = ".bib"))
# add user csv
csvpath <- system.file("extdata", "myabbr.csv", package = "journalabbr", mustWork = TRUE)
temptab1 <- abbr_bib(file = path, out.file = tempfile(fileext = ".bib"), user.csv = csvpath)
# no return value
abbr_bib_only_journal(file = path, out.file = tempfile(fileext = ".bib"), user.csv = csvpath)
```
add\_abbrtable *Add user's journal abbreviation table*

#### Description

Add user's journal abbreviation table

#### Usage

```
add_abbrtable(file, ...)
```
#### Arguments

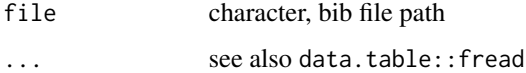

#### Value

a data.table

#### Examples

```
csvpath <- system.file("extdata", "myabbr.csv", package = "journalabbr", mustWork = TRUE)
abbrtable_user <- add_abbrtable(file = csvpath, header = FALSE, sep = ",")
colnames(abbrtable_user)
```
<span id="page-3-1"></span><span id="page-3-0"></span>

#### Description

The BibTeX file is read, parsed, tidied and written to a data.table.

#### Usage

```
read_bib2dt(file)
```
#### Arguments

file character, path or URL to a bib file.

#### Details

Read, parse and collate bibtex file to form a data.table. Different BIB may produce different data.table columns.

#### Value

A data.table.

#### Author(s)

ShuCai Zou

#### Examples

```
# Read from .bib file:
file1 <- system.file("extdata", "testfile_1.bib", package = "journalabbr", mustWork = TRUE)
dt1 <- read_bib2dt(file1)
colnames(dt1)
```

```
file2 <- system.file("extdata", "testfile_2.bib", package = "journalabbr", mustWork = TRUE)
dt2 <- read_bib2dt(file2)
colnames(dt2)
```
<span id="page-4-0"></span>replace\_field\_journal *Replace field* journal *with built-in data sets and user provided data sets.*

#### Description

Replace field journal with built-in data sets and user provided data sets.

Replace field author

#### Usage

```
replace_field_journal(dt, abbrtable_user)
replace_field_author(
 dt,
 author.connect = c("nothing", "\\\\\\&", "&", "and")\lambda
```
#### Arguments

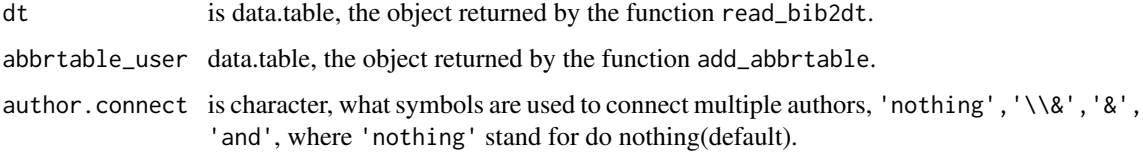

#### Value

data.table

data.table

#### Examples

```
csvpath <- system.file("extdata", "myabbr.csv", package = "journalabbr", mustWork = TRUE)
abbrtable_user <- add_abbrtable(file = csvpath, header = FALSE, sep = ",")
colnames(abbrtable_user)
```

```
file <- system.file("extdata", "testfile_2.bib", package = "journalabbr", mustWork = TRUE)
dt <- read_bib2dt(file)
```

```
newdt <- replace_field_journal(dt, abbrtable_user)
newdt1 <- replace_field_author(dt, author.connect = "and")
newdt2 <- replace_field_author(dt, author.connect = "&")
```
<span id="page-5-0"></span>

#### Description

The Shiny Program for the 'journalabbr' Package

#### Usage

run\_example()

write\_dt2bib *Export a BibTeX* data.table *to a .bib file.*

#### Description

The BibTeX data.table is written to a .bib file.

#### Usage

```
write_dt2bib(dt, file = tempfile(fileext = ".bib"))
```
#### Arguments

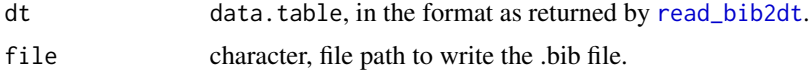

#### Value

file as a character string, invisibly.

#### Examples

```
# Read from .bib file:
require(journalabbr)
file <- system.file("extdata", "testfile_2.bib", package = "journalabbr", mustWork = TRUE)
bib <- read_bib2dt(file)
```
# Write to .bib file: write\_dt2bib(bib, file = tempfile(fileext = ".bib"))

# <span id="page-6-0"></span>Index

abbr\_bib, [2](#page-1-0) abbr\_bib\_only\_journal *(*abbr\_bib*)*, [2](#page-1-0) add\_abbrtable, [3](#page-2-0)

read\_bib2dt, [4,](#page-3-0) *[6](#page-5-0)* replace\_field\_author *(*replace\_field\_journal*)*, [5](#page-4-0) replace\_field\_journal, [5](#page-4-0) run\_example, [6](#page-5-0)

write\_dt2bib, [6](#page-5-0)